#### Another Canonical

Purpose of the study was to look for predictors of college performance. We had standardized test scores and "personality" variable scores for high school kids, along with a measure of their first-year college performance. For the multiple regression analyses the criterion was college performance and the predictors were the test and personality measures (and some interactions). The RHs were about comparing the incremental validity from adding the personality measures to the standardized test model they were currently using.

What else can we do with these data? One thing canonical correlation is great for is asking if different criteria are best predicted by subsets of predictors (you can also do that my running parallel multiple regression models for the different criteria and comparing them, but sometimes that approach and this give different "ideas" of how the variables interrelate!)

So, for this exploratory multivariate modeling: Criteria are

- 1) the 5 standardized HS tests representing "high school performance"
- 2) we disaggregated the college performance in to "required" and "elective" measures representing "first year college performance"

Predictors are: Ses, sex, locus, concpt, motv, hsprog & interactions with sex & sex (pretty common interactions in educational models),

Data Prep:

\*hsprog 1=collegeprep  $2 = vo$ -tech  $3 -$ general. if (hsprog = 1) hsprog col1 gen0 = 1.

- if (hsprog = 2) hsprog col1 gen0 = 0.
- if (hsprog = 3) hsprog col1 gen0 = 0.

if (hsprog = 2) hsprog\_tech1\_gen0 = 1. if (hsprog = 1) hsprog\_tech1\_gen0 = 0. if (hsprog = 3) hsprog\_tech1\_gen0 = 0.

\*computing interactions with sex. compute int\_sex\_locus = sex  $*$  locus. compute int\_sex\_concpt = sex \* concpt. compute  $int\_sex\_motv = sex * motv.$ 

\*computing interactions with ses. compute int\_ses\_locus = ses  $*$  locus. compute int  $ses\text{ concept} = ses * \text{ concept}.$ compute int ses moty = ses  $*$  moty.

MANOVA Syntax:

manova rdg wrtg math sci civ colperf elec colperf reg with ses sex locus concpt moty hsprog col1 gen0 hsprog tech1 gen0 int\_sex\_locus int\_sex\_concpt int\_sex\_motv int\_ses\_locus int\_ses\_concpt int\_ses\_motv /print signif(multiv dimenr eigen) /discrim raw stan cor.

# Results:

### Dimension Reduction Analysis

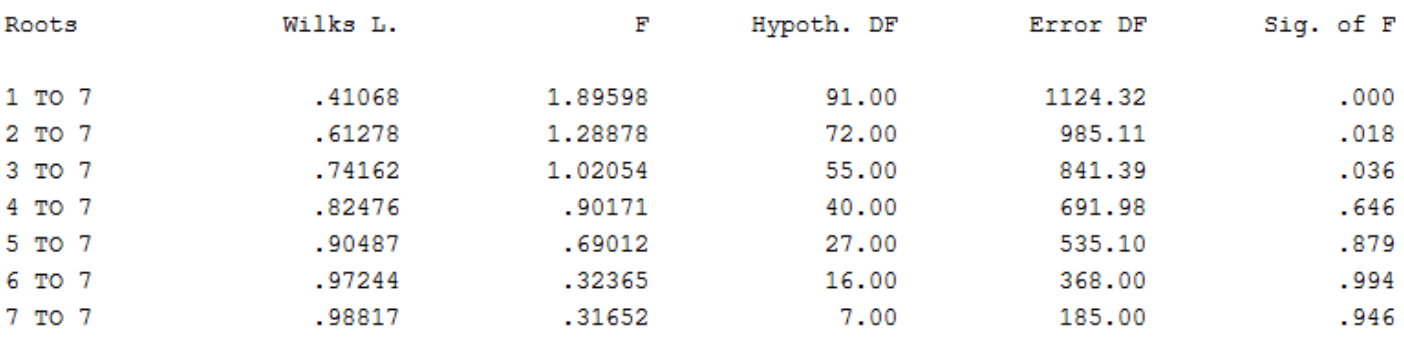

# Eigenvalues and Canonical Correlations

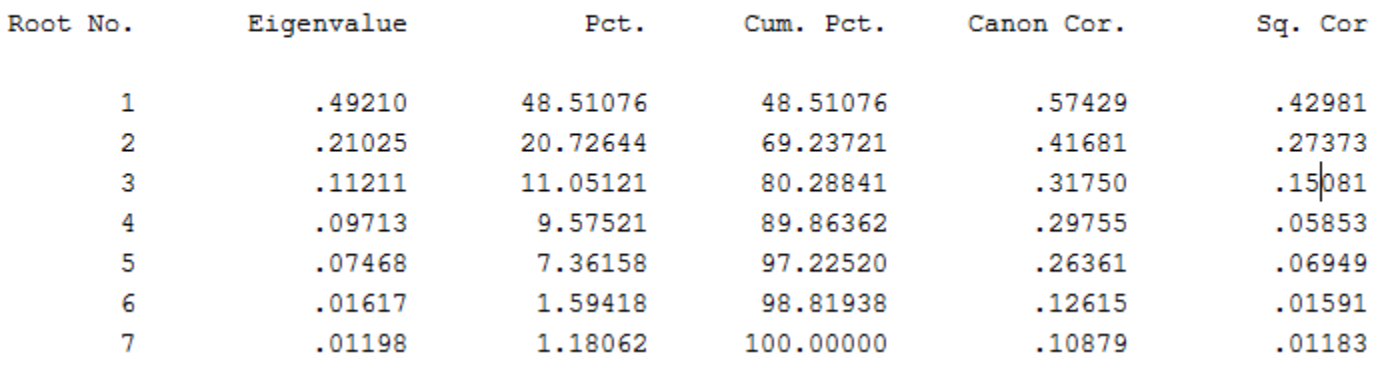

#### Correlations between DEPENDENT and canonical variables Function No.

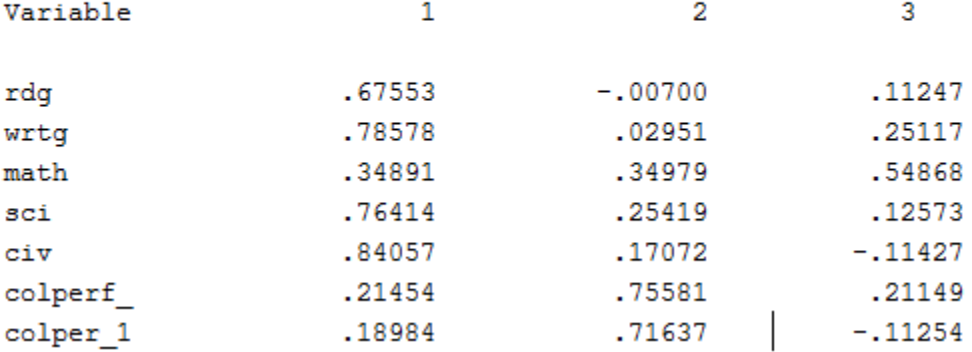

### Correlations between COVARIATES and canonical variables CAN. VAR.

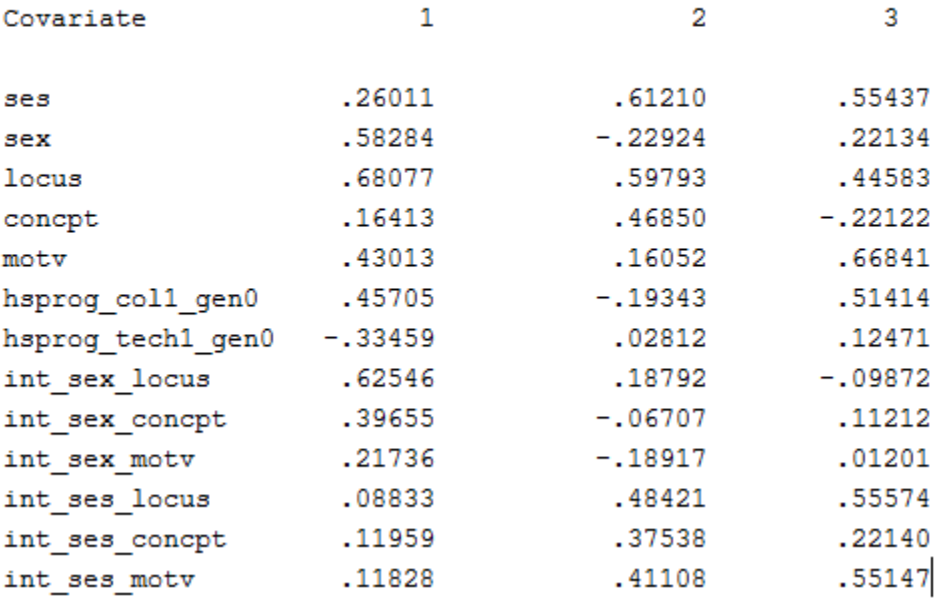